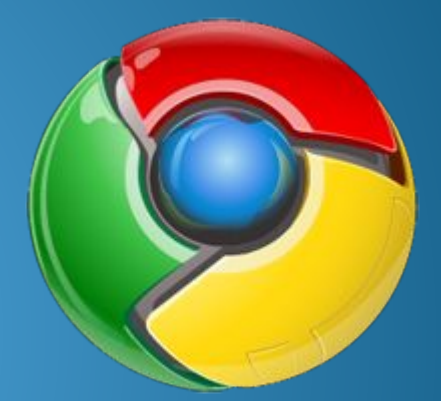

#### Живу в Google Chrome VDas.livejournal.com © 2009 presents Урок для начинающих №1 Начало: готовимся...

## Начало

- Для того, чтобы научиться делать Хром по домашнему удобным и уютным – нам надо сделать один шаг... Обновить Хром до 4 версии (dev канал) ибо только там, на данный момент, реализованы расширения
- Можно этим всем не заниматься и просто подождать 3-6 месяцев, пока расширения не появятся в, так называемой, «стабильной версии»
- Если что-то непонятно просто листайте, я постарался термины объяснить по ходу урока... • Если всё равно непонятно – пишите  $\hat{\mathbb{C}}$  Обсудим.

## Обновление до dev версии

- В Google Chrome есть три канала (варианта) Хрома стабильный, бета и версия от разработчиков (dev).
	- **Стабильный** обкатанный, самый надёжный, но самый старый ибо пока все обновления оттестируются и дойдут до него - проходит примерно 3 месяца ... Это канал, который обновляется только если проверен на всех ... Подходит для работы.
	- **Бета** посерединке. Т.е. новости появляются, но после серьезной обкатки... Обновляется ежемесячно. Подходит для работы.
	- **Dev** (developers) это канал, который собственно разрабатывается. В нём есть все самые новые возможности, фишки которые в стабильной версии появятся только через квартал, но, естественно менее надёжный. Т.е. если ваша работа зависит от бровзера – ставить его не стоит. По крайней мере как основной бровзер. Обновляется раз в неделю (Если замечена критичная ошибка – то в течение дня-двух). Подходит для дома, удовольствия, блоггинга, ... Или как дополнительная на работе.

Но Dev канал очень много даёт уже сегодня... Какие мысли возникают?

#### Dev канал. Размышления…

- Даже dev канал у Google надежнее самых последних версии программ от самых разных компаний...
- В нём уже реализованы расширения (extensions) самая долгожданная способность хрома к увеличению его способностей
- Я с самого начала на dev версии и:
	- Еще не потерял ни байта информации
	- Очень доволен скоростью и стабильностью
	- Пара раз была проблема, которая решалась за 2-3 дня

## Какие были проблемы?

- **В одной из версий по нажатию правого или левого** Ctrl+Shift весь текст в полях ввода центрировался вправо или влево
- Необычное поведение комбо-боксов Т.е. он не закрывался при потере фокуса Надо было щелкать вне окна
	- (по умолчанию) по умолчанию mutabor ачюметь непонял ш∨ч∖
- **В одной из версий хром рушился если была** включена стандартная синхронизация bookmarks, починили за 1 день

# Новичёк справится если

что?

- Конечно да... Если что разрешаю спрашивать.
- $\bullet$  Как вы видите проблемы некритичные. Т.е. если проблема возникает - неудобно, но работать можно. В конце концов можно оставить себе второй бровзер на всякий случай (FireFox, конечно) Просто я обязан предупредить, что теоретически небольшие проблемы всё-таки могут быть...

• Зато dev версия даёт нам РАСШИРЕНИЯ

### Что такое расширения?

- Это маленькие программки (типа plug-ins), которые добавляют в хром то, чего вам не хватает. Причем чего именно вам не хватает вы выбираете сами...
- Мы установим два. Синхронизацию bookmarks и менеджер паролей... Остальное как бы от лукавого  $\odot$  Хотя если будут вопросы – обсудим.

### Итак, поехали...

• Для начала надо проверить какая версия у вас установлена...

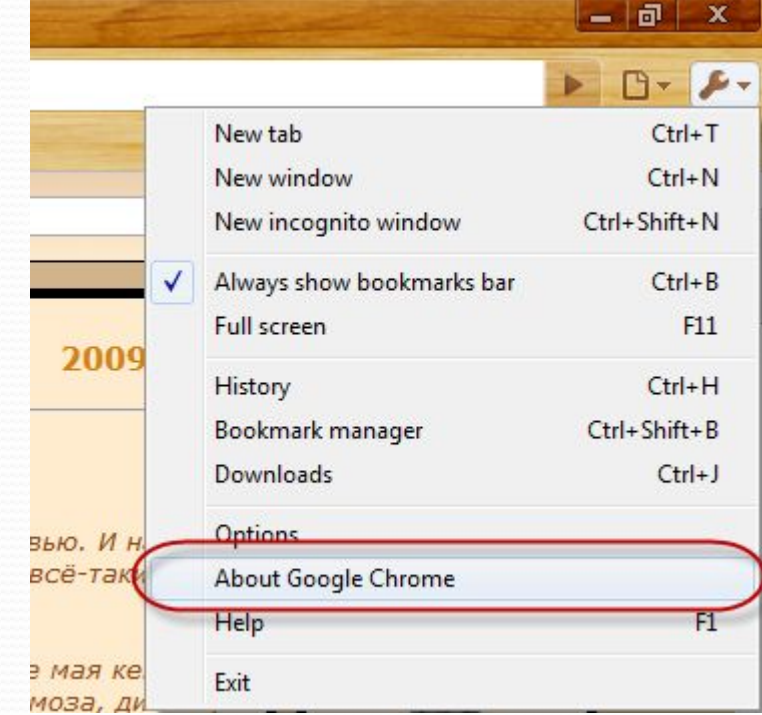

## Версия...

- На данный момент:
	- Если 3 или меньше вы на beta или стабильном канале
	- Если  $4$  вы на dev канале...

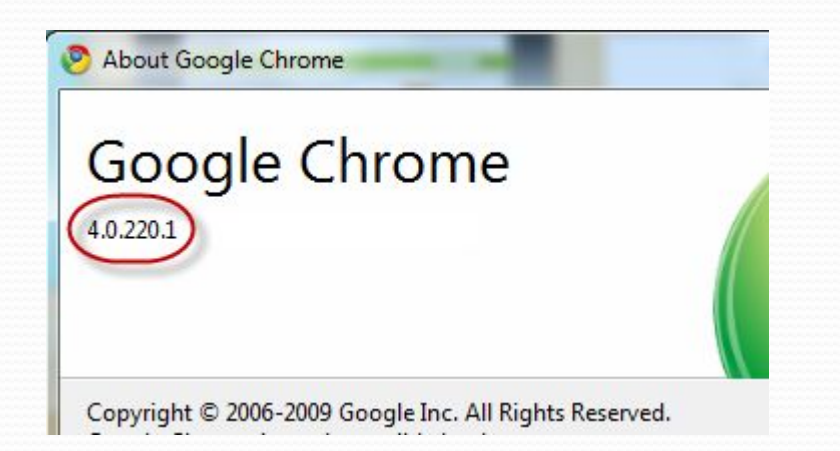

## Как переключиться на dev канал?

Надо скачать «переключатель»

Взять его можно TYT: http://chromium.googlecode.com/files/chromec hannel-2.0. exe - надо скачать и запустить

## Запускаем «переключалку»

#### • И делаем вот так:

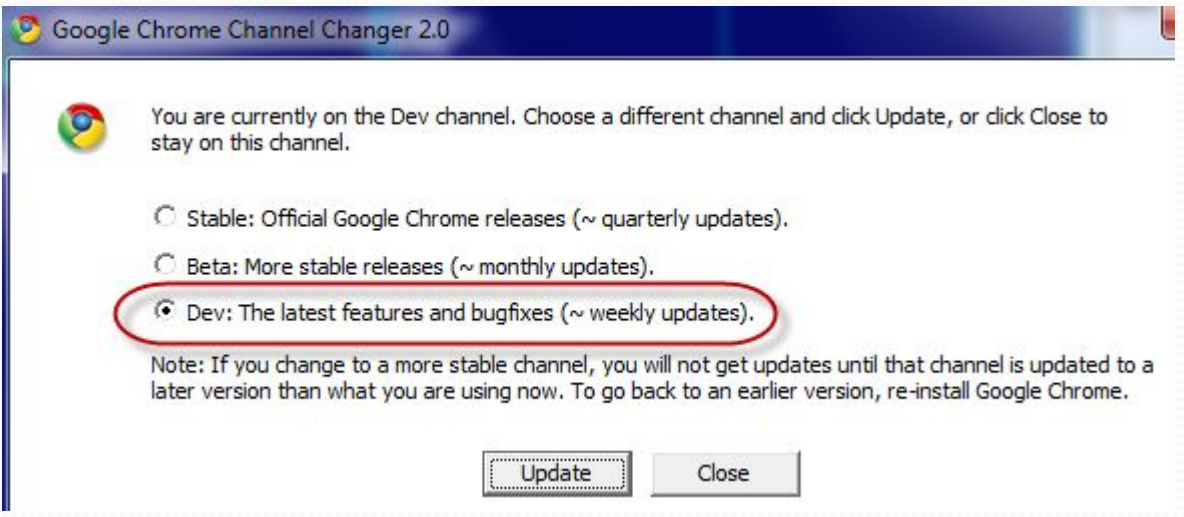

## **После этого обновляем**

## Xpom

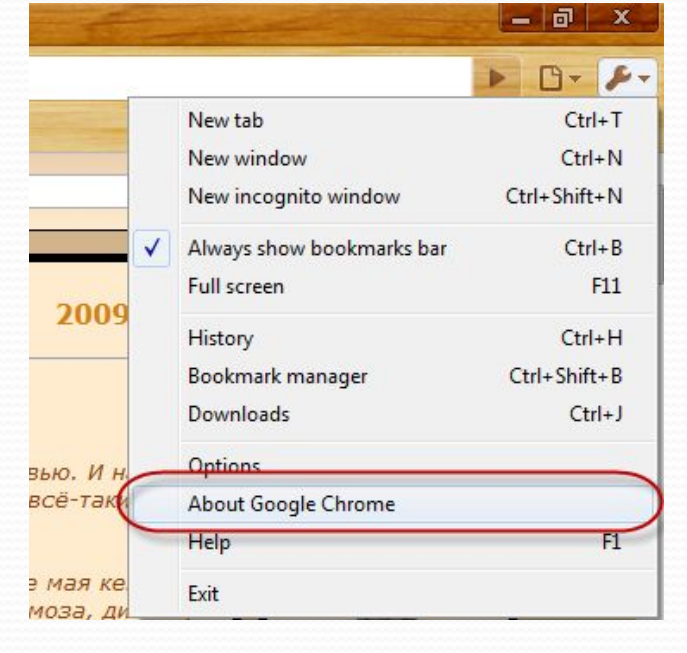

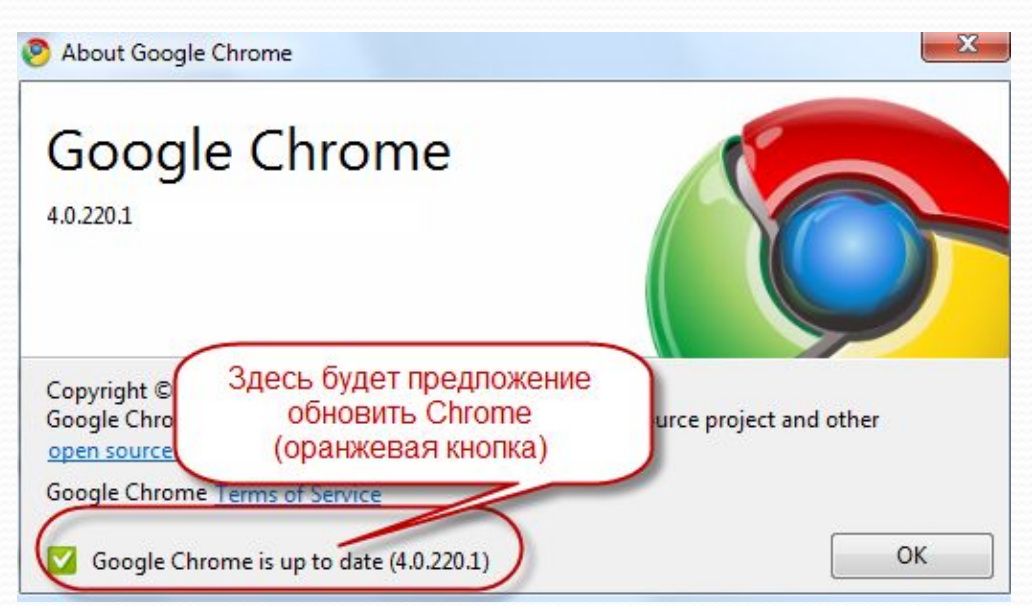

## **Проверяем всё ли в**

## порядке

• Смотрим какая версия хрома у нас после обновления установлена...

• Если версия меньше 4:

- - попробуйте повторить запустить «переключалку», убедиться, что включен действительно dev канал
- Перегрузить компьютер и попробовать проверить версию хрома еще раз
- Спросить у меня, разберемся

## Если у вас версия 4... (dev)

• Значит вы готовы ко второму уроку, где и начнется то, ради чего всё затевалось В • Урок будет завтра...